## Europe

```
\psset{unit=2.75,path=../data}
\psframebox{%
\begin{pspicture*}(-1.5,-1.6)(3.25,4)%
    \WorldMapThreeD[rivers=false]
\end{pspicture*}
}
```
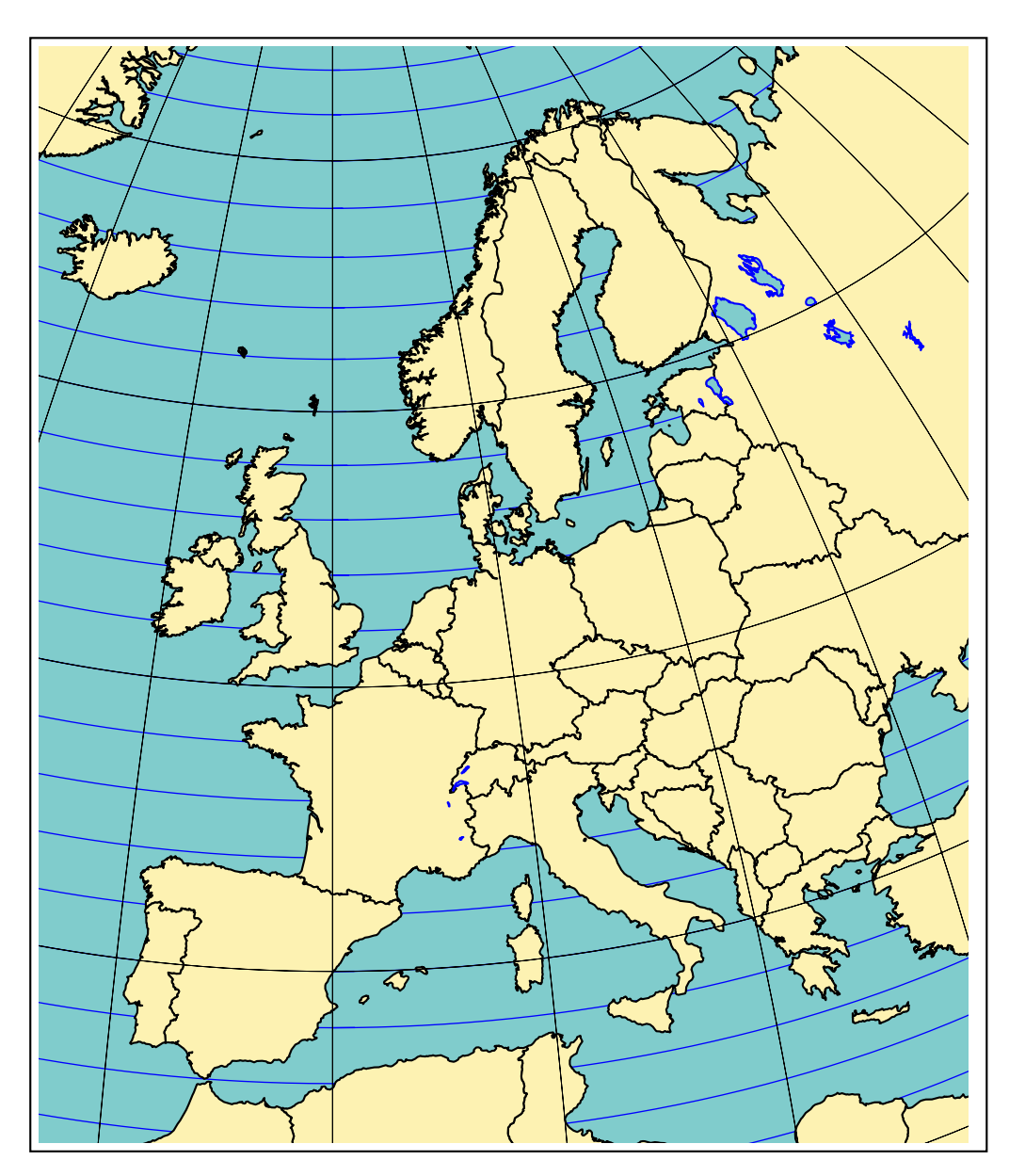

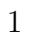